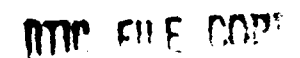

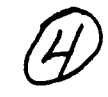

ARL-STRUC-TM-492 AR-005-532

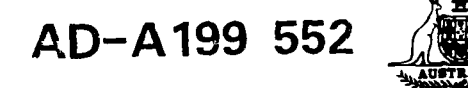

## DEPARTMENT OF **DEFENCE**

# **DEFENCE SCIENCE AND TECHNOLOGY ORGANISATION AERONAUTICAL** RESEARCH LABORATORY

**MELBOURNE, VICTORIA**

Aircraft Structures Technical Memorandum 492

## CRKGRW **-** CRACK GROWTH PROGRAM **USER'S MANUAL (U)**

by **J.** Paul and D. Lombardo

**Approved for Public Release** 

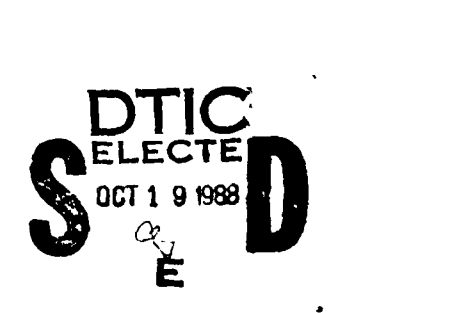

# **88 10 18 136**

**(C)** COMMONWEALTH OF AUSTRALIA **198**

**JUNE 1988**

AR-005-532

#### **IEPARIMENT OF DEFENCE LEFENCE SCIENCE AND TECHNOLOGY ORGANISATION** AERONAUTICAL RESEARCH LABORATORY

 $\mathbf{I}$ 

Aircraft Structures Technical Memorandum 492

## CRKGRW **- CRACK** GROWTH PROGRAM **USER'S MANUAL** (U)

by

J. Paul and D. Lombardo

#### **SUMMARY**

This document describes the theory and input requirements to the CRKGRW Fortran computer program, which is used to calculate crack growth rates using data on material properties, load sequences and crack geometry.

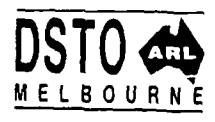

POSTAL ALIRESS: Director, Aeronautical Research Laboratory, P.O. Box 4331, Melbourne, Victoria, 3001, Australia

## **NOTATION**

- a **-** crack length or depth (see Figs 4, **5** and **6)**
- *a(* **-** initial crack length or depth
- *B* **-** constant in modified Forman equation
- *b* **-** width or half width of specimen (see Figs 4, **5** and **6)**
- *C*  constant in crack growth equation
- *Cp*  Wheeler retardation factor
- $c -$  crack depth or length (see Figs 4, 5 and 6)
- $c_0$  **-** initial crack depth or length
- $da/dN$  constant amplitude crack growth rate
- $dc/dN$  constant amplitude crack growth rate
	- *K* **-** stress intensity
	- *K<sub>c</sub>* fracture toughness
- $K_{TH}$  threshold stress intensity
- $\Delta K$  change in stress intensity
- *L*  characteristic length
- $M$  constant in crack growth equation
- *m*  Wheeler's shaping exponent
- $n$  exponent in crack growth equation
- constant in modified Forman equation  $\boldsymbol{r}$
- *Q* **-** constant in modified Forman equation
- *R* **-** stress ratio ie  $\sigma_{\text{mir}}/\sigma_{\text{max}}$
- *R<sub>u</sub>* extent of current yield zone
- *r*  hole radius
- *t*  thickness or half thickness of specimen (see Figs 4, 5 and 6)
- *f8*  geometrical factor
- *a* **-** current stress level
- $\sigma_{alt}$  cycle alternating stress
- $\sigma_{max}$  cycle maximum stress
- $\sigma_{mean}$  cycle mean stress
- $\sigma_{min}$  cycle minimum stress
- $\sigma_{red}$  reduction in stress for Willenborg model
- $\sigma_y$  yield stress
- $\Delta \sigma$  cyclic stress range

## **DEFINITIONS**

The terms LAYER, MISSION, FLIGHT, SEGMENT and BLOCK are used in this manual. Their definitions, as they apply in this manual, are set out below (also refer to Fig. 8).

- LAYER A layer consists of one or more constant amplitude loading cycles.
- MISSION A mission is a group of layers defined in a specified manner.
- **TLIGHT-**A flight is one application of a mission.
- SEGMENT A segment consists of one or more flights of the same mission applied consecutively. The flights within a segment are numbered from one upwards.
	- BLOCK A block consists of all the segments specified in the data file.
		- Note: Random sequences can be handled by CRKGRW if each cycle is considered as a separate layer.

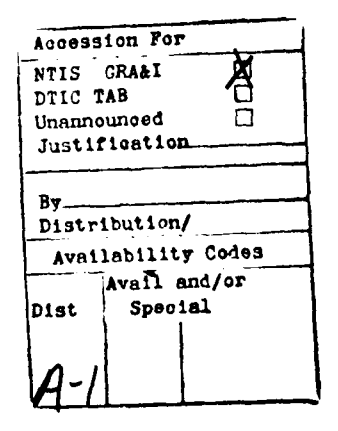

ļ

## **CONTENTS**

ţ

Page  $\mathrm{No}$ 

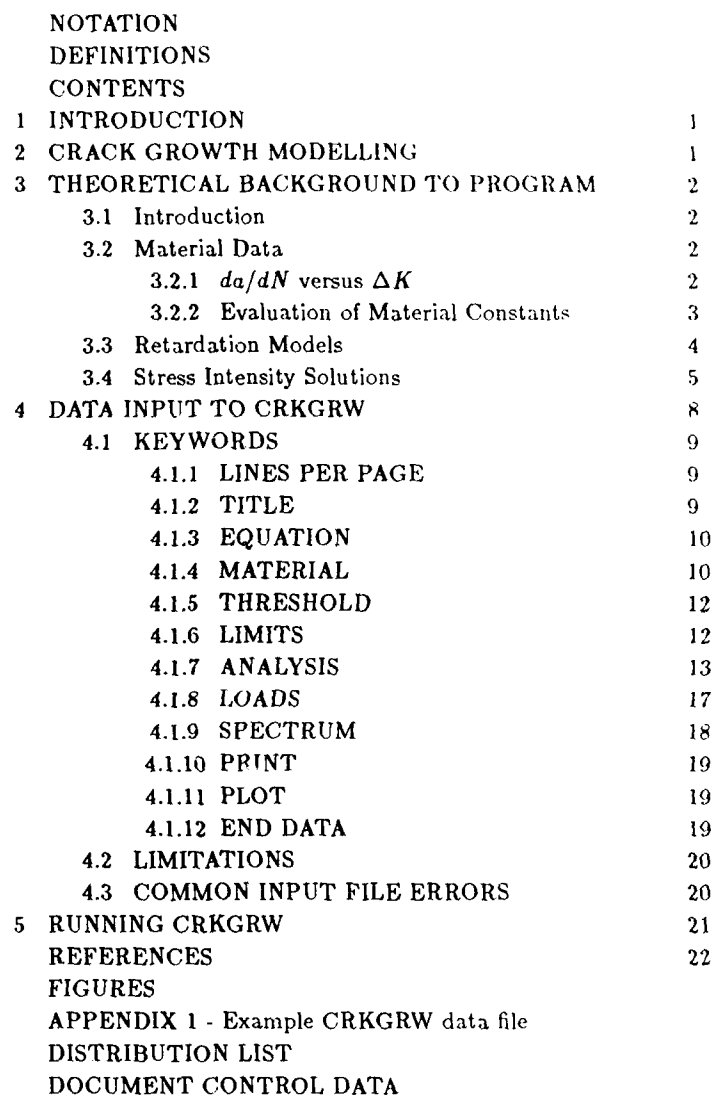

## **1. INTRODUCTION**

This report is a manual for using CRKGRW Version **2.0** (hereafter called CRK-GRW) to calculate crack growth using various models. Relevant background theory is also included.

CRKGRW is essentially an upgrading of the FORTRAN 77 program CRKGRW Version 1.0 with program bugs removed and more options added. CRKGRW Version **i.o** is itself a modificatioh of CRACKS IV. This was a FORTRAN IV program written **by** R. M. Engle Jr of the Air Force Flight Dynamics Laboratory, Wright Patterson Air Force Base.

This manual also includes elements from two ARL reports on CRACKS IV [Refs 11 and 12.

#### 2. **CRACK GROWTH MODELLING**

The essence of crack growth programs is to calculate the change in crack length resulting from the application of a single load cycle. This is repeated for each load cycle in the sequence resulting in the total crack length and the time to failure being calculated. /

The basic material data used for the calculations are generally available in the form of a  $da/dN$  versus  $\Delta K$  relationship (see Section 3.2). In order to calculate the increment of crack growth per load cycle, the value of the change in the stress intensity factor  $\Delta K$  at the crack tip must be determined. This factor requires a knowledge of the crack length, specimen and crack geometry, and the magnitude of the load cycle so that a  $\beta$  factor can be calculated. For linear-elastic fracture mechanics the equation relating  $\Delta K$  with the above factors is given in Equation 1a.

$$
\Delta K = \Delta \sigma \sqrt{\pi a} \beta \tag{1a}
$$

This equation does not take into account the subsequent effect of large stress cycles which may retard the growth rate. This can be incorporated in a number of ways (as described in Section 3.3).

CRKGRW calculates crack growth layer-by-layer according to the equation below.

 $a_i = a_{i-1} + (da/dN)_i * (Number of cycles in the layer)$  (1b)

where  $(da/dN)$ , is crack growth rate for a single cycle in the layer.

If failure occurs within the layer, then CRKGRW will re-calculate the crack growth in the layer cycle-by-cycle. In this case only, the crack length is updated after each cycle until failure occurs.

## **3. THEORETICAL BACKGROUND TO PROGRAM**

## **3.1 Introduction**

This section has been included so that the user of the CRKGRW program will have some theoretical knowledge as to how the program calculates various parameters. Crack length a and depth c for each solution will be defined in Section 3.4.

## **3.2 Material Data**

The material data required by CRKGRW are:

- i) material yield stress,
- ii) fracture toughness,
- iii) stress intensity threshold, and
- iv)  $da/dN$  versus  $\Delta K$ .

The first three are simply numbers but the fourth can take many forms. CRKGRW allows several different  $da/dN$  versus  $\Delta K$  relationships and these are described in the next section.

## **3.2.1**  $da/dN$  versus  $\Delta K$

Five equations are presented which attempt to model the behaviour of the *da/dN* versus  $\Delta K$  curve (Fig. 1) by taking various parameters into account.

a) Paris equation [Ref. 1]

This equation has the following form:-

$$
da/dN = C(\Delta K)^n \tag{2}
$$

The program requires the specification of the parameters *C* and n.

**b)** Forman equation [Ref. 2[

The Forman equation has the following form:-

$$
\frac{da}{dN} = \frac{C(\Delta K)^n}{(1 - R)K_c - \Delta K} \tag{3}
$$

This equation takes into account the influence of the of the stress ratio R and the material fracture toughness *K,.*

c) Forman equation modified [Ref. 3

The modified Forman equation has the following form:-

$$
\frac{da}{dN} = \frac{C(\Delta K - (PR + Q))\Delta K^n}{(1 - BR)K_c - \Delta K}
$$
\n(4)

This equation has been demonstrated to reproduce Fig. 1, for different stress ratios, very accurately. The **5** parameters required are *C, n, P,* Q and *B.*

d) Walker equation [Ref. 4]

Walker's equation in original form was an extension of the Paris equation to include the influence of the stress ratio *R.* CRKGRW uses the following form:-

$$
\frac{da}{dN} = C \left[ \frac{\Delta K}{(1 - R)^{(1 - M)}} \right]^n \tag{5}
$$

The three parameters *C, M* and *n* are required by CRKGRW.

e) Tabulated data

Often the most convenient form of input of constant amplitude data for  $da/dN$  versus  $\Delta K$  is tabulated values. These are obtained from graphs such as Fig. **1.**

## **3.2.2 Evaluation of Material Constants**

Representative material data having been selected, (either from handbooks or from constant amplitude test results), they now need to be fitted to the equations presented in section 3.2.1. The Paris and Forman constants *C* and n are sometimes quoted in materials data books. This section looks at the determination of the modified Forman equation constants as an example.

- **i)** Evaluation of *P* and *Q. P* and Q describe the threshold stress intensity factor range and its movement with *R.* Figure 2(a) shows how the constants can be obtained from the *da/dN* data, if more than two stress ratios are given.
- **ii)** Evaluation *of B. B describes* the variation *of* the fracture toughness with *R*. Figure 2(b) shows how *B* can be evaluated from the  $da/dN$ data.
- iii) Evaluation of  $C$  and  $n$ .  $C$  and  $n$  are obtained from the line of best fit passing through the approximately linear centre section. *C* is calculated from the vertical intercept and *n* from the slope. Some compromise may be necessary when evaluating *C* and n to obtain the best fit over the full range of *R.*

## **3.3 Retardation Models**

Retardation models take into account the reduction in crack growth rate after the application of a high load. At present the CRKGRW program contains two working retardation models. These models are:-

a) Wheeler [Ref. **5]**

This model introduces a retardation factor *Cp* which reduces the growth rate function, *f,* as described by the relationship

$$
a_n = a_0 + \sum_{i=1}^n C_{P_i} f(\Delta K_i)
$$
 (6)

where

$$
C_{P_i} = \left(\frac{R_y}{a_P - a}\right)^m \text{ for } (a + R_y < a_P)
$$

 $C_{P_1} = 1$  for  $(a + R_y \ge a_P)$  ie: no retardation

and

 $a_p - a =$  the distance from the current crack tip to the furthest point of the elastic-plastic interface.

The parameter *m* must be determined experimentally or obtained from data handbooks. The parameter is also a useful tool in calibrating the program run to test data.

b) Willenborg [Ref. 6]

Willenborg modelled retardation by reducing both the maximum and minimum stress of cycles following an overload. The reduction in these 2'rCzscs *:s* gi;cC **by:-**

$$
\sigma_{red} = \frac{\sigma_y}{\beta} \sqrt{\frac{2(a_P - a)}{a}} - \sigma_{max}
$$
\n(7)

provided that  $\sigma_{max}$  has been preceded by a higher load,  $\sigma_1$  which produced *ap*

This retardation model has the effect of:

i) reducing the stress ratio *R* leaving  $\Delta K$  unchanged; or

ii) reducing  $\Delta K$  for  $R = 0$ ; or

iii) making  $\Delta K$  and *R* both equal zero when  $\sigma_1/\sigma_{max} \geq 2.0$ 

In its standard form this model requires no additional input parameters.

#### **3.4 Stress Intensity Solutions**

**4W4**

Every crack growth program is required to calculate the stress intensity solution. CRKGRW has the capability to handle several different solutions for  $\beta$ . These solutions are described below.

Note: In the solutions below, if no definition of  $a$  and/or c is given then:

- i) the problem is regarded as one-dimensional and
- ii) a is defined as along the surface of the specimen.
- a) Surface Flaw Solution

The surface flaw solution written into CRKGRW is the Newman and Raju solution [Ref. 7, Equation 17]. Figure 4 shows the definition of a and c. The equation for  $\beta$  is given below:-

$$
\beta = \left[ M_1 + M_2 \left( \frac{c}{t} \right)^2 + M_3 \left( \frac{c}{t} \right)^4 \right] gf_o f_W \tag{8}
$$

 $\overline{\mathbf{A}}$ 

provided the following conditions are satisfied

 $0 < c/a < 2$  *a/b < 0.5,*  $0 < \phi < \pi$ 

where  $\phi = 0$  for a and  $\phi = \frac{\pi}{2}$  for c.

When the crack becomes a through-crack  $\beta$  is automatically made unity since the problem is now a through-crack in a plate.

Definition of the variables can be found in Ref. 7, pages 12-13.

Note: **-** This solution includes its own finite width correction factor.

- $-$  a in this manual is the same as c in Ref. 7 and c in this manual is the same as a in Ref. 7.
- b) Constant value of  $\beta$

**BETA** option 1 allows the user to input a constant value of  $\beta$  into the program.

c) Finite width correction

BETA option 2 allows for a finite width correction. The correction used was developed by Fedderson [Ref.  $\delta_1$ . The equation is shown below.

$$
\beta = \sqrt{\frac{1}{\cos\left(\pi\left(\frac{a+r}{b}\right)\right)}}\tag{9}
$$

where **b** is the half width of the plate and r is the radius of the hole, if any, in the plate.

This correction may be used with any of the other solutions except for the Surface Flaw solution and BETA options 10 and 11.

d) Tabular input of *3* solution

BETA options 3 and 4 allow tables of  $\beta$  versus  $a/L$  to be entered.

e) Bowie solution for a single crack

BETA option 5 is the Bowie solution for a single crack from a circular hole [Ref. 14, Table 1]. The equation is shown below:-

$$
\beta = 0.6762 + \frac{0.8734}{(0.3246 + \frac{a}{r})}
$$
\n(10)

1

f) Bowie solution for a double crack

BETA option *6* is the *Bowie* solution for a double crack from a circular bole [Ref. 14, Table **I].** The equation is shown below:-

$$
\beta = 0.9439 + \frac{0.6865}{(0.2772 + \frac{a}{r})}
$$
\n(11)

## **g) ASTM** compact tension specimen

BETA option **7** allows the solution for **ASTM** compact tension specimcns, [Ref. **10,** Equation 121. This equation is shown below (see also Fig **7).** Note that the spectrum is input as loads and not stresses.

$$
\beta = \frac{f(\frac{a}{b})}{t\sqrt{\pi a b}}
$$

where

$$
f\left(\frac{a}{b}\right) = 4.55 - 40.32\left(\frac{a}{b}\right) + 414.7\left(\frac{a}{b}\right)^2 - 1698\left(\frac{a}{b}\right)^3 + 3781\left(\frac{a}{b}\right)^4 - 4287\left(\frac{a}{b}\right)^5 + 2017\left(\frac{a}{b}\right)^6
$$

for  $0.2 \le a/W \le 0.8$ 

h) Grumman compact tension specimen

**BETA** option **8** allows the Grumman compact tension specimen to **be** modelled [Ref 13, Equation 40]. See Fig. 7 for the geometry of the specimen. The equation for  $\beta$  is:

$$
\beta = \frac{(0.1229 + 16.4098(\frac{a}{b}) - 37.395(\frac{a}{b})^2 + 54.7667(\frac{a}{b})^3)}{\sqrt{\pi a}/t}
$$

for  $a/b \leq 0.5$ and

$$
\beta = \frac{(114.054 - 830.132(\frac{a}{b}) + 2327.177(\frac{a}{b})^2 - 2890.811(\frac{a}{b})^3 + 1382.206(\frac{a}{b})^4)}{\sqrt{\pi a}/t}
$$

for  $a/b > 0.5$ 

i) Liu crack from a circular hole

BETA option 9 allows the Liu solution for a double quarter crack from a circular hole. The equation used is shown below:-

$$
\beta = 1.12 \times \frac{2}{\pi} \left( 0.6762 + \frac{0.8734}{\left( 0.3246 + \frac{\sigma}{r\sqrt{2}} \right)} \right)
$$
 (12)

Note the correspondence between this solution and the Bowie solution for a single crack.

j) Corner crack from a hole

BETA option 10 allows the Newman and Raju solution for a corner crack from a hole [Ref. **71.** Figure **5** shows the definition of a and c. The equation for  $\beta$  is given below:-

$$
\beta = \left[ M_1 + M_2 \left( \frac{c}{t} \right)^2 + M_3 \left( \frac{c}{t} \right)^4 \right] g_1 g_2 g_3 f_o f_W \tag{13}
$$

provided the following conditions are satisfied

 $0.2 \le c/a \le 2$   $0.5 \le c/t \le 1$ ,  $(r+a)/b < 0.5$ ,  $0 < \phi < \frac{\pi}{2}$ where  $\phi=0$  for a and  $\phi=\frac{\pi}{2}$  for c.

Definition of the variables can be found in Ref. 7, pages 20-22. See also the note for the Surface flaw solution.

k) Surface crack in a hole

BETA option 11 allows the Newman and Raju solution for a single or double embedded crack in a hole [Ref. **71.** Figure 6 shows the definition of a and c. The equation for  $\beta$  is given below:-

$$
\beta = \left[ M_1 + M_2 \left( \frac{c}{t} \right)^2 + M_3 \left( \frac{c}{t} \right)^4 \right] g_1 g_2 g_3 f_o f_W \qquad (14)
$$

provided that the same conditions given for BETA option 10 are satisfied.

Definition of the variables can be found in Ref. 7, pages 16-20. See also the note for the Surface flaw solution.

## **4. DATA INPUT TO CRKGRW**

The input data file contains a number of headings, called KEYWORDS, followed by the relevant information on the next line or lines for that keyword. This section describes some areas where care must be taken to produce an error free data file and then a description of all the possible data inputs follows.

#### UNITS

Any consistent set of units may be used.

#### **COMMENT** CARDS

A C at the beginning of a line represents a comment card. Care must be taken not to place comment cards where data is expected by the program. Comment cards are only allowed before a keyword or after all information associated with the current keyword has been input.

## DEFAULT VALUES

For some of the options discussed in the following section, if a zero is specified then a default value will be used (which may be non-zero).

#### KEYWORDS

CAPITALS should always be used in the data file fcr the keywords. The program will not recognise lower case. Lower case may be used when writing a comment or heading line only.

All keywords should be placed at the beginning of the line (ie: they must begin in column 1).

## ORDER OF KEYWORIDS

Some keywords may be placed anywhere in the data file while others must occur in a certain order. To avoid problems, use the order which is specified in section 4.1

## **OPTIONAL** KEYWORDS

Not all of the keywords need to appear in the data file. Those keywords that are optional are indicated in section 4.1 as they are discussed.

#### NUMERICAL INPUT

All the numerical values required by the keywords may be entered in free format. That is, the values may appear anywhere on the line in the order that they are required with either a comma or a space separating them.

## ERRORS IN INPUT

The program has been designed to recognize some of the errors that may occur in the input file. However, it will not catch silly errors such as negative dimensions. Some of the more common errors are given in section 4.3.

## **4.1 KEYWORDS**

The keywords recognised **by** CRKGRW as flagging a data segment are: **LINES** PER **PAGE** TITLE **EQUATION** MATERIAL THRESHOLD LIMITS ANALYSIS LOADS SPECTRUM PRINT PLOT END DATA

## **4.1.1** LINES **PER PAGE** segment (optional)

This segment defines the number of lines of output that will be printed per page. The default is 80.

Line **1:** LINES PER PAGE Line 2: L

 $L =$  the number of lines per page (must be an integer  $\geq 40$ )

## 4.1.2 TITLE segment (optional but should be used)

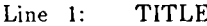

- Line 2: n where n is the number of lines in the title.
- Line 3: **1<sup>st</sup>** line of title information.
- Line  $4: 2<sup>nd</sup>$  line of title information.
- $\bar{\omega}$

Line  $n+2$ :  $n<sup>th</sup>$  line of title information.

The title text will be printed at the head of the output file. A maximum of 80 characters is allowed per line.

#### **4.1.3 EQUATION segment**

This segment determines the way the  $da/dN$  versus  $\Delta K$  data will be input to the program. There are eight different equations the program will accept. They are:-

```
PARIS
PARIS-BI (bi-linear version of the Paris equation)
FORMAN
FORMANMOD
WALKER
WALKER-BI (bi-slope version of the Walker equation)
DA/DN
R-DA/DN
```
CRKGRW allows two definitions of stress intensity, *K*

i)  $K = \sigma \sqrt{\pi a} \beta$ and ii)  $K = \sigma \sqrt{a} \beta$  (NASA convention)

CRKGRW will default to the first definition unless the keyword NASA is placed after the above equation options.

- Line 1: EQUATION
- Line 2: Characters **I** to 10 one of the above equation keywords. Characters 11 to 14 - NASA (if required).

## **4.1.4 MATERIAL** segment

The nature of input in this segment is determined by the option previously chosen in the EQUATION segment.

Line 1: MATERIAL

- Line 2: This is **i** comment line, which is used to describe the material in use (maximum of **80** characters). It is written to the output file.
- Line 3: This line provides the data for the EQUATION chosen.
- a) PARIS option

Line 3: *C* and *n*

b) PARIS-BI option

Line 3:  $C_1$  ,  $n_1$  ,  $\Delta K_{TRANS}$  ,  $C_2$  ,  $n_2$ 

This gives a bi-linear Paris fit with the parameters  $C_1$  and  $n_1$  for  $\Delta K < \Delta K_{TRANS}$ and  $C_2$  and  $n_2$  for  $\Delta K > \Delta K_{TRANS}$ .

c) FORMAN option

Line 3: *C, n, K,.*

- d) FORMANMOD option Line 3: *C*, *n*, *K<sub>c</sub>*, *P*, *Q*, *B* d) FORMANMOD option<br>
Line 3:  $C$ ,  $n$ ,  $K_c$ ,  $P$ ,  $Q$ ,  $B$ <br>
e) WALKER option<br>
10
	-

Line 3: *C, M, n*

**f)** WALKER-BI option

Line 3: *C1, Mi,* ni Line 4:  $C_2$ ,  $M_2$ ,  $n_2$ Line 5:  $(da/dN)$ <sub>TRANS</sub>,  $\Delta K_{TRANS}$ 

Figure 3(a) shows the set of lines generated by the standard Walker equation for a range of  $R$  values. Note that there are no lines for  $R < 0$ as, at present, CRKGRW considers all negative loads to be zero. Figure 3(b) shows the effect of the WALKER-BI option. As can be seen this splits the Walker equation into two regions such that:

 $C_1$ ,  $M_1$ , and  $n_1$  apply in region **I** 

and  $C_2$ ,  $M_2$ , and  $n_2$  apply in region 2

where the transition between the two regions is defined by:

 $da/dN = (da/dN)_{TRANS}$  and  $\Delta K = \Delta K_{TRANS}$  on the  $R = 0$  line.

## g) DA/DN option

A table of values of  $\Delta K$  versus  $da/dN$ 

Line  $3: n -$  the number of points in the table (must be an integer) Line 4:  $1^{st}$  point,  $\Delta K_1$ ,  $(da/dN)_1$ Line 5:  $2<sup>nd</sup>$  point,  $\Delta K_2$ ,  $(da/dN)_2$  $\mathcal{L}_{\text{max}}$ Line n+3:  $n^{th}$  point,  $\Delta K_n$ ,  $(da/dN)$ ,

If line 3 is negative then CRKGRW assumes that lines 4 to  $n+3$  are in a separate data file. The name of this data file will be requested by CRKGRW when it is needed.

## h) R-DA/DN option

Sets of constant amplitude crack propagation data for up to ten values of stress ratio *R* may be entered. The data for each value *of R* must be placed in separate files. File names will **be** requested at runtime and must be given in order of increasing  $R$ . The format of each file is as follows:-

Line **1:** R value Line 2:  $n -$  the number of points in the table (must be an integer) Line 3:  $1^{st}$  point,  $\Delta K_1$ ,  $(da/dN)_1$ Line 4:  $2^{\text{nd}}$  point,  $\Delta K_2$ ,  $\frac{da}{dN}_2$  $\ddotsc$ Line n+2:  $n^{th}$  point,  $\Delta K_n$ ,  $\left(\frac{da}{dN}\right)_n$ 

The final line of the MATERIAL segment requires the parameters  $K_Q$ and  $\sigma_y$ .

 $K_Q$  – maximum permissible value of stress intensity.  $\sigma_y$  - material yield stress.

## **4.1.5 THRESHOLD segment**

Line **1:** THRESHOLD Line 2:  $\Delta K_{TH}$ ,  $R_{MULT}$ 

> $\Delta K_{TH}$  – is the threshold value of  $\Delta K$ .  $R_{MULT}$  - parameter if crack growth is R-dependent  $Default = 0$

Crack increments will be calculated if  $K > \Delta K_{TH}(1 - R_{MULT} * R)$ 

## **4.1.6 LIMITS segment**

Line **1:** LIMITS

Line 2:  $a_0$ ,  $a_{max}$ ,  $N_0$ ,  $R_{CUT}$ 

- $a_0$  Initial length or half length of crack. Care must be taken with the definition of  $a_0$ . Refer to the theory section to determine the definition of a pertaining to the  $\beta$  solution being used.
- $a_{max}$  Maximum length or half length of crack. Default  $= 10^{20}$ 
	- $N_0$  Initial cycle number. Cycles applied during the run will be numbered starting with this value.  $\text{Default} = 1$
- $R_{CUT}$  Calculated stress ratios are truncated to this value.  $\text{Default} = 1.$

#### **4.1.7 ANALYSIS segment**

Several options are available for analysing the stress intensity for various specimen geometries. Two or more of these options may be selected to operate simultaneously and different options can operate over different crack lengths.

## Line **1: ANALYSIS**

An option is selected by choosing one of the keywords below, followed on the next line **by** the various numerical parameters. Valid keywords are:-

SURFACE RETARD BETA END

One or more of the keywords SURFACE, RETARD and BETA must be used.

## a) **SURFACE** option

Tine **1:** SURFACE Line 2: C1, C2, C3, C4

- **C1 -** initial crack depth, *c.*
- Default  $= a_0$ .
- $C2$  thickness of plate, t.
- $C3$  width of plate,  $2b$ .
- C4 maximum crack depth,  $c_{max}$ 
	- $Default = thickness of plate.$
- Note **-** This analysis does not require a BETA solution option.

**-** This analysis is three dimensional, with a along the surface and c through the depth.

## **b) RETARD** option

- Line 1: RETARD
- Line 2: C1, C2, C3, C4, C5, C6
- **C1**  defines the retardation model to **be** used:
	- CI **=** 1; Wheeler retardation model
	- **Cl** = 2; Willenborg retardation model
- **C2 -** indicates to the program whether plane stress or plane strain is to be assumed.
	- $C2 = 0$ : plane stress
	- $C2 = 1$ : plane strain

 $Default = plane stress$ 

- **C3**  If CI=I then **C3** is Wheeler's retardation parameter *m.*
	- **- If C1=2** then **C3** (if not zero), represents the maximum overload in the Gallagher-modified Willenborg model.
- C4 flags whether a re-run of the program, without retardation, is to occur.
	- $C4 = 0$ : job re-run without retardation

 $C4 = 1: no$  re-run. Default  $=$  job  $re$ -run

*CS* **-** gives any initial overload condition of the specimen at program start.

 $Default = 0.0$ 

- C6 **-** gives the initial plastic zone size of the specimen at program start due to a previous overload, *ap*  $Default = 0.0$
- Note: if  $CI=2$  and  $C3 \neq 0$  then only the FORMAN and FORMANMOD equations may be used.
- c) BETA option

In the BETA options, the upper and lower crack size limits define the range over which a particular  $\beta$  solution will be applied. Thus it is possible to have several  $\beta$  solutions being used over different phases of the crack's growth.

Note: if some of the values (C1, C2, ... C6) required below are zero, then they must be entered as such. Leaving blanks is not acceptable and will cause the program to crash.

Line **1:** BETA Line 2: **Cl,** C2, C3, C4, **C5, CG**

*C1 =* **1:** Constant correction factor model.

- C2 correction factor
- C3 lower crack limit
	- $Default = initial crack size$
- C4 upper crack limit
	- Default **=** infinity
- **C5**  zero
- C6 zero
- **CI** = 2: finite width correction model
	- **C2**  effective plate half width
	- **C3**  lower crack limit
		- $Default = initial crack size$
	- C4 upper crack limit
		- $Default = infinity$
	- **C5**  zero
	- **C6**  zero
- C1 = 3: Tabulated function of  $a/L$  versus  $\beta$ 
	- **C2**  half width of specimen
	- **C3**  n number of points in table
	- C4 lower crack limit

Default **=** initial crack size

**C5** - upper crack limit  $Default = infinity$  **C6** - zero

- plus Line 3: Table heading **(80** characters naximuni)
	- Line 4:  $1^{st}$  point,  $\left(\frac{a}{L}\right)_1$ ,  $\beta_1$ Line 5:  $2^{nd}$  point,  $(a/L)_2$ ,  $\beta_2$
	- $\ddotsc$

Line  $n+3$ :  $n^{th}$  point,  $(a/L)_n$ ,  $\beta_n$ 

*L* is a characteristic length which for CRKGRW is the half width of the specimen.

Hence, the *a/L* versus  $\beta$  table is actually  $a/(\frac{1}{2}$  width) versus  $\beta$ 

- **Cl** = 4: Exactly the same as **Cl=3.** The reason for the inclusion of two table options is that the two tables can be applied over different stages of the crack's growth. This is achieved by specifying different upper and lower crack limits (C4 and **CS).**
- *Cl* = 5: Uniaxial Bowie solution for single crack from a circular hole.
	- C2 **-** radius of hole, r.
	- C3 lower crack limit
		- $Default = initial crack size$
	- C4 upper crack limit
		- $\text{Default} = \text{infinity}$
	- **C5**  zero
	- C6 zero
- $C1 = 6$ : Uniaxial Bowie solution for two cracks from a circular hole.
	- $C2$  radius of hole, r.
	- C3 lower crack limit
		- $Default = initial crack size$
	- C4 upper crack limit
		- Default **=** infinity
	- **C5**  zero
	- C6 zero
- $C1 = 7:$  ASTM Compact Tension specimen
	- C2 width of specimen, *b.*
	- C3 thickness, *t.*
	- C4 lower crack limit
		- Default *=* initial crack size
	- **C5**  upper crack limit
		- $Default = infinity$
	- C6 zero
- **CI** = 8: Grumman Compact Tension specimen
	- C2 width of specimen, *b.*
	- C3 thickness, *t.*
	- C4 lower crack limit
	- $Default = initial crack size$
	- **C5**  upper crack limit
- $Default = infinity$
- *CG*  zero
- Cl **=** 9: Lui solution for a double quarter crack from a circular hole.
	- $C2$  radius of hole,  $r$ .
	- $C3$  initial crack size,  $a_0$ .
	- C4 final crack size
	- **C5**  zero
	- **C6 -** zero
- *CI* = 10: Newman and Raju solution for a corner crack exteading from a hole. Three dimensional.
	- $C2$  radius of hole, r.
	- **C3**  single or double crack
		- **C3 = 1:** single crack
		- $C3 = 2$ : double crack
	- $C4$  initial crack depth,  $c_0$ .

Default = thickness of specimen,  $t$ .

- **C5**  half width of specimen, *b.*
- **CG**  thickness of specimen, t.
- **Cl** *=* **11:** Newman and Raju solution for a surface crack extending from inside circular hole.
	- $C2$  radius of hole,  $r$ .
	- **C3**  single or double crack
		- **C3 =** 1: single crack
		- **C3** = 2: double crack
	- C4 initial crack depth,  $c_0$ .
		- Default = half thickness of specimen,  $t$ .
	- C5 half width of specimen, *b.*
	- **C6**  half thickness of specimen, t.
- **d) END**
	- Line 1: END

This keyword is required to terminate an ANALYSIS segment. It must always appear in the data file after all the analysis options have been completed.

#### **4.1.8 LOADS segment**

This segment defines the load sequences for one or more missions. Each mission is defined as a sequence of loads (or stresses) and the number of applications of each load. The order in which the various missions are specified is not important (the order in which they will be applied is controlled by the SPECTRUM segment). The program numbers them consecutively as they appear in this segment.

Line 1: LOADS Line 2: TITLE Line 3: NBLKS , LPRT Line 4: MULT

TITLE - comment line describing load sequence (80 characters maximum).

- NBLKS **-** maximum number of times the whole program block is to be repeated (must be an integer).
- LPRT print mission specifications to output file.(must be an integer)  $LPRT = 0$ : print information  $LPRT = 1$ : do not print information
- MULT multiplication factor on all loads read in.
	- Note: This option is very useful as it allows non-dimensional spectra or strain gauge spectra to be used and converted to stresses or loads with the MULT factor.

There are three ways of entering the loads into the program. Each mission starts with a keyword/header line. The keywords are:-

MAX-MIN R-DELTA MEAN-ALT

The keywords are in columns 1-10, followed by an optional 20 character heading describing the mission in columns  $11 - 30$ 

Lines of data follow, each representing a single layer of the mission. A layer consists of a pair of stress parameters followed by the number of cycles for which they are to be applied.

Line 5: MAX-MIN Line 6:  $1^{st}$  data line,  $\sigma_{max_1}$ ,  $\sigma_{min_1}$ , No. of cycles Line 7:  $2<sup>nd</sup>$  data line,  $\sigma_{max_2}$ ,  $\sigma_{min_2}$ , No. of cycles  $\dddotsc$ Line n+5:  $n^{\text{th}}$  data line,  $\sigma_{max_n}$ ,  $\sigma_{min_n}$ , No. of cycles Line  $n+6$ :  $-9999 - 9999 - 9999$ 

Note: Line n+6 is used as a termination line due to the free format read.

Line **5:** R-DELTA Line 6:  $1^{st}$  data line,  $\Delta \sigma_1$ ,  $R_1$ , No. of cycles Line 7:  $2^{nd}$  data line,  $\Delta \sigma_2$ ,  $R_2$ , No. of cycles  $\ddotsc$ 

Line n+5:  $n^{th}$  data line,  $\Delta \sigma_n$ ,  $R_n$ , No. of cycles Line n+6: -9999 -9999 -9999 where  $\sigma_{max} = \Delta \sigma / (1 - R)$ and  $\sigma_{min} = \sigma_{max} - \Delta \sigma$ Line 5: MEAN-ALT Line 6:  $1^{st}$  data line,  $\sigma_{mean}$ ,  $\sigma_{alt}$ , No. of cycles Line 7:  $2^{nd}$  data line,  $\sigma_{mean_2}$ ,  $\sigma_{alt_2}$ , No. of cycles  $\ddotsc$ Line n+5: n<sup>th</sup> data line,  $\sigma_{mean_n}$ ,  $\sigma_{alt_n}$ , No. of cycles Line n+6:  $-9999 - 9999 - 9999$ where  $\sigma_{max} = \sigma_{mean} + \sigma_{alt}$ and  $\sigma_{min} = \sigma_{mean} - \sigma_{alt}$ 

Note: When the BETA options 7 and 8 are chosen in the analysis section, the layers must be presented as loads and NOT stresses.

To terminate the LOADS segment the final line must have the following keyword:-

#### END LOADS

Note: At present CRKGRW truncates all negative loads to zero.

## **4.1.9 SPECTRUM segment**

This segment defines the pattern in which missions are selected from the data presented in the LOADS segment to make a complete block.

Line 1: SPECTRUM Line 2: NCYC, HR/BL Line 3: NSEGS, IPRT Line 4:  $NFLTS<sub>1</sub>$ , MISSN<sub>1</sub> Line 5:  $NFLTS<sub>2</sub>$ , MISSN<sub>2</sub>

Line NSEGS  $+$  3: NFLTS<sub>NSEGS</sub>, MISSN<sub>NSEGS</sub>

- NCYC this is the total number of cycles in a block
- HR/BL **-** this is the total number of hours per block.
- NSEGS the number of segments in the block. That is, the number of lines in the spectrum definition to follow (must be an integer).
	- IPRT print mission specifications to output file (must be an integer).

 $IPT = 0$ : print information.

- $IERT = 1:$  do not print information.
- NFLTS **-** number of times a mission is to be repeated (must be an integer).
- MISSN the mission number from LOADS segment (must be an integer).

## **4.1.10 PRINT segment (optional)**

This segment controls the print of information to the output file.

Line I: PRINT Line 2: **1 , J ,** K **,L, A**

ł

- I crack growth output every I'th block (integer).
- J crack growth output every J'th segment (integer).
- $K -$  crack growth output every  $K'th$  flight (integer).
- $L -$  layer-by-layer crack growth output every  $L'th$  flight (integer).
- $\Delta$  crack growth output whenever  $\Delta a$  and/or  $\Delta c \geq \Delta$ .

A zero corresponds to no output and is the default.

## **4.1.11 PLOT segment (optional)**

This segment allows the user to obtain output files containing lists of two variables. The output files will have a '.PG[number]' extension. The format of this segment is shown below:-

Line **1:** PLOT Line 2: x-variable Line **3:** y-variable

The possible keywords for the variable names are listed below:-

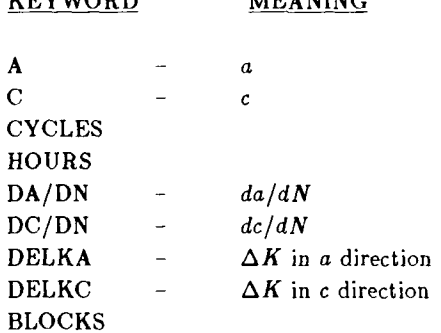

KEYWORD MEANING

The '.PG[number]' file will contain two columns of numbers. The first column will be the x-variable and the second column will be the y-variable. These files can then be used in conjunction with inhouse plot routines. The interval of writes to this file is linked to that of the PRINT segment. Care must be taken to ensure that huge files are not created.

## **4.1.12 END DATA segment**

This keyword signals to the program that the input has ended.

## **4.2 LIMITATIONS**

CRKGRW has the following limits:-

- Maximum of 50000 layers per mission.
- Maximum of 50 missions per block.
- $-$  Maximum of 200 segments per block.
- Maximum of 100 values in the  $\Delta K$ ,  $da/dn$  table (DA/DN option).
- For the R-DA/DN option, the total number of lines in all the files must not exceed 100.
- The name of the data input file must not exceed 24 characters (including the .DAT extension - see section 5).
- The filenames requested by the DA/DN and R-DA/DN options must not exceed 10 characters.

## 4.3 COMMON INPUT FILE ERRORS

There are a number of errors which may occur when CRKGRW reads the input data file. Two common errors, along with their causes are given below.

Error - CRKGRW error 'Unrecognised keyword'

- Causes Illegal keyword
	- Comment line without a 'C' at the beginning
	- Using lowercase letters in the keyword
	- eg: Surface, Lines Per Page, BeTA
	- Mistyped keyword
		- eg: PRNIT, WAL KER, LINESPER PAGE
	- The keyword does not begin in the leftmost column of the line (column  $1)$ 
		- eg: C This is a comment line with the 'C' in column 1 **ANALYSIS** 
			- C. The previous line will not be recognised because the
			- C ANALYSIS keyword does not begin in column 1.

Error - Program crashes while trying to read the data file

- Causes Placing a real number where an integer is expected.
	- eg: LPRT must be either 0 or 1, however, putting 0., 0.0, 1. or 1.0 in the input file will cause the program to crash.
	- not putting in enough numbers as required by the option
		- eg: The BETA option requires 6 numbers to be on the line after BETA, but some of the sub-options require only four or five nonzero values. For example, if  $C1-2$  is chosen then only C2, C3 and C4 are non-zero but C5 and C6 must still be entered as zeros.
	- There was no -9999, -9999, -9999 line at the end of a set of lavers in the LOADS segment. This will cause the program to attempt to read the next keyword as a number which causes the crash.

## **5. RUNNING CRKGRW**

**The** input file which contains all the information for CRKGRW must have a **.DAT** extension to its name (eg: **FISLUG.DAT,** SPARDAT, **TEST.DAT).** The name may be any legal combination of upper and lower case characters. When CRK-GRW is run, it will ask for the name of this file. The name should then be entered *in uppercase only.* You do not need to type the .DAT extension since CRKGRW automatically searches for .DAT files. For example, entering **F18LUG** will cause CRKGRW to read data from F18LUG.DAT.

CRKGRW produces several output files. If your input file was F18LUG.DAT then the output files produced would be **:-**

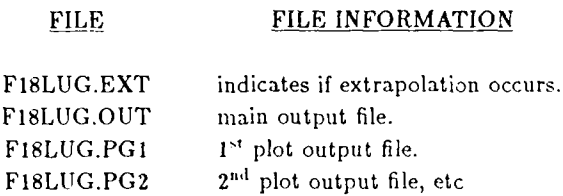

The program requires the name of the data file at runtime, which it requests. MATERIAL options DA/DN or R-DA/DN may require separate data files. These should be created before running CRKGRW and their names entered when CRK-GRW requests them. To end the entry of MATERIAL data files to CRKGRW, the keyword 'NOMORE' should be typed instead of a filename.

When reading through the data input file, CRKGRW will stop at the first error it encounters. When this happens you must edit the data file to remove the error and then re-run CRKGRW.

**An** example data file is presented in Appendix I. This data file is only intended to be an example of a variety of options which were presented in Section 4.

#### **REFERENCES**

- **I.** P. C. Paris. 'The fracture mechanics approach to fatigue', in Fatigue An Interdisciplinary Approach (Eds. J. **J.** Burke, N. L. Reed and V. Weiss), Syracuse University Press, 1964, pp. 107-132.
- 2. R. G. Forman, V. E. Kearney and R. M. Engle, 'Numerical analysis of crack propagation in cyclic loaded structures'. **J.** Basic Eng., Trans. ASME, 89, 1967 pp. 459-463.
- 3. C.A.C, 'Mirage DADTA Crack Growth Analysis' Report No AA641, September 1984, pp. 19-27.
- 4. K. Walker, 'The effect of stress ratio during crack propagation and fatigue for 2024-T3 and 7075-TO Aluminum.' ASTM STP 462, 1970, pp. 1-14.
- 5. **0. E.** Wheeler, 'Spectrum loading and crack growth', J. Basic Eng., Trans. ASME, 94, 1972, pp. **181-186.**
- 6. J. Willenborg, R. M. Engle and H. A. Wood, 'A crack growth retardation model using an effective stress concept'. U.S. AFFDL-TM-71-1-FBR, Jai.. 1971.
- 7. J. C. Newman and I. S. Raju, 'Stress-intensity factor equations for cracks in three dimensional finite bodies' NASA Report No. TM-83200, NASA Langley Research Centre, Hampton, Virginia 23665, August 1981.
- 8. C. **E.** Fedderson, 'Evaluation and prediction of the residual strength of centre-cracked tension panels' ASTM STP 486, 1971, pp. 50-78.
- 9. **0.** L. Bowie, 'Analysis of an infinite plate containing radial cracks originating at the boundary of an internal circular hole', J. Math and Phys. 35, 1956, pp. 60 71.
- 10. J. *C.* Newman, 'Stress analysis of compact specimen, including the effects of pin loading', ASTM STP 560, 1974 pp. 105-121.
- 11. A. S. Machin,  $\cdot$  RAX IV document' Aeronautical Research Laboratories, (unpublished).
- 12. C. S. Dentry, 'Description and illustration of the use of CRACKS IV', Aeronautical Research Laboratories, Structures Technical Memoranduin 389, August 1984.
- 13. **i. .1.** lacprzynski, '('RACKS IV **-** United States Air Force Crack Propagation Program, NRC Modification No. 1', NAE LTR-ST-1260, April 1981.
- 14. A. F. Grandt Jr., 'Stress intensity factors for some through-cracked fastener hils', Int..lmrn. **of** Fracture, **11,** 1975, pp. **2>** 3 294.

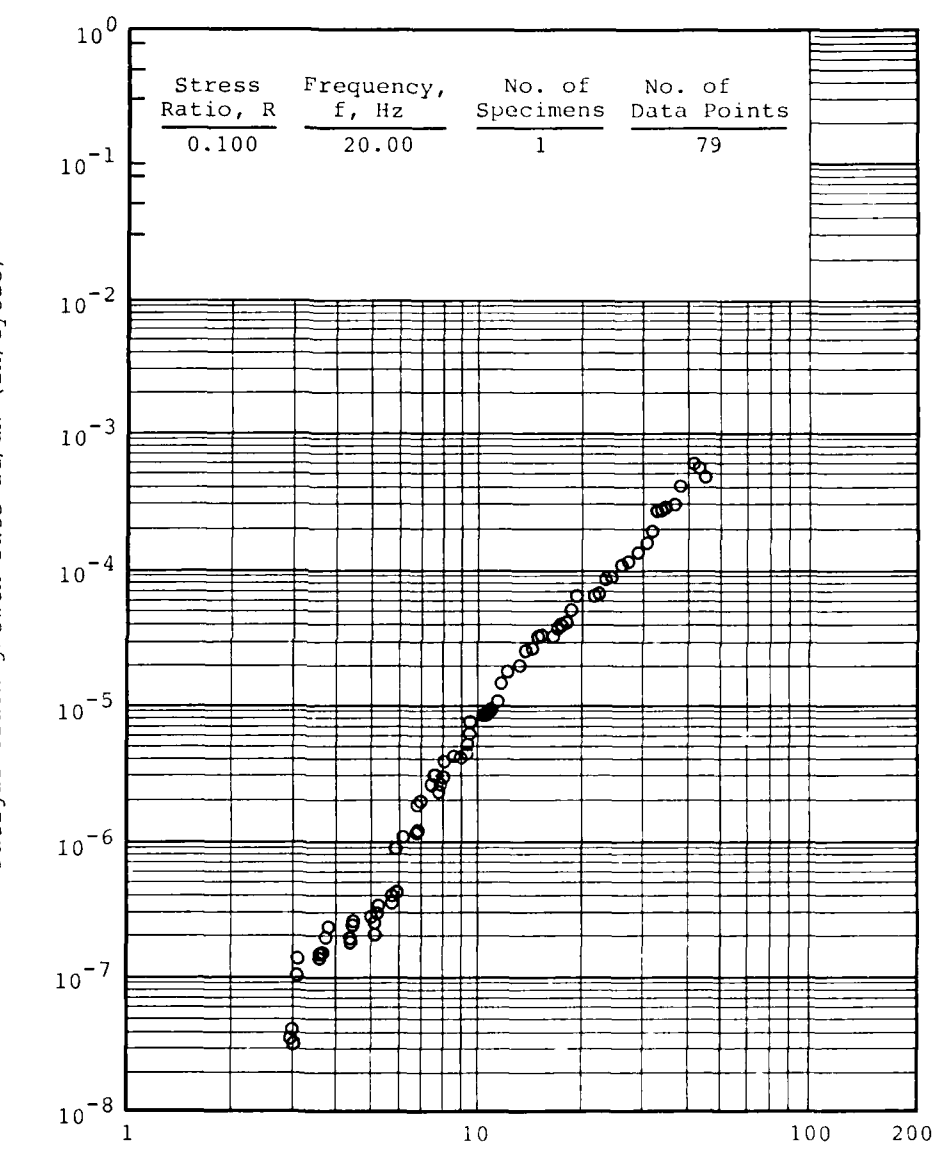

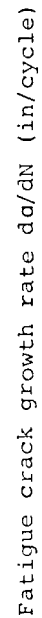

 $\sim$ 

FIGURE 1: EXAMPLE do/dN DATA<br>CRACK GROWTH DATA FOR ALUMINIUM ALLOY 7050-T736 (REF. 3)

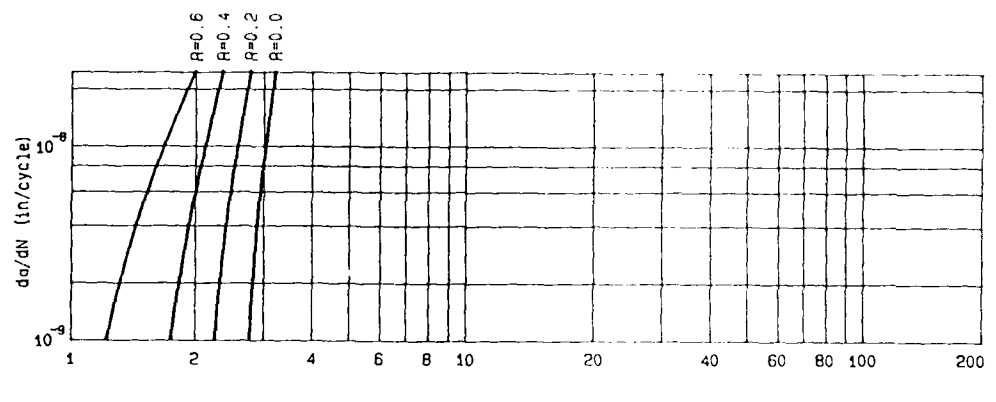

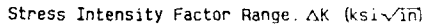

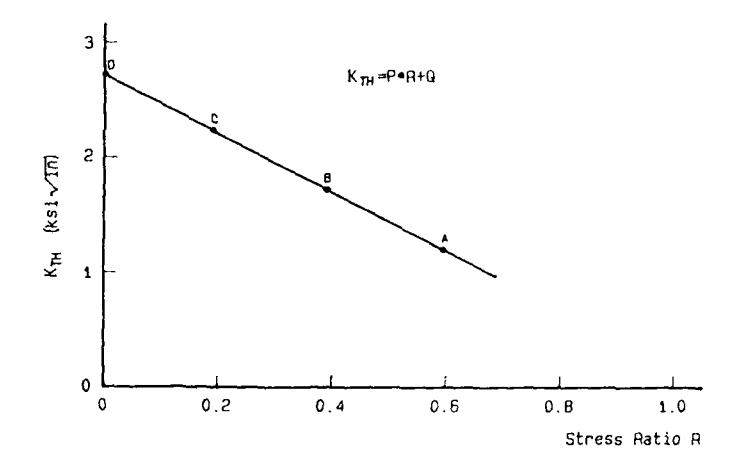

FIGURE 2(a): RELATIONSHIP BETWEEN ST1,ESS INTENSITY THRESHOLD AND STRESS RATIO (REF. 3)

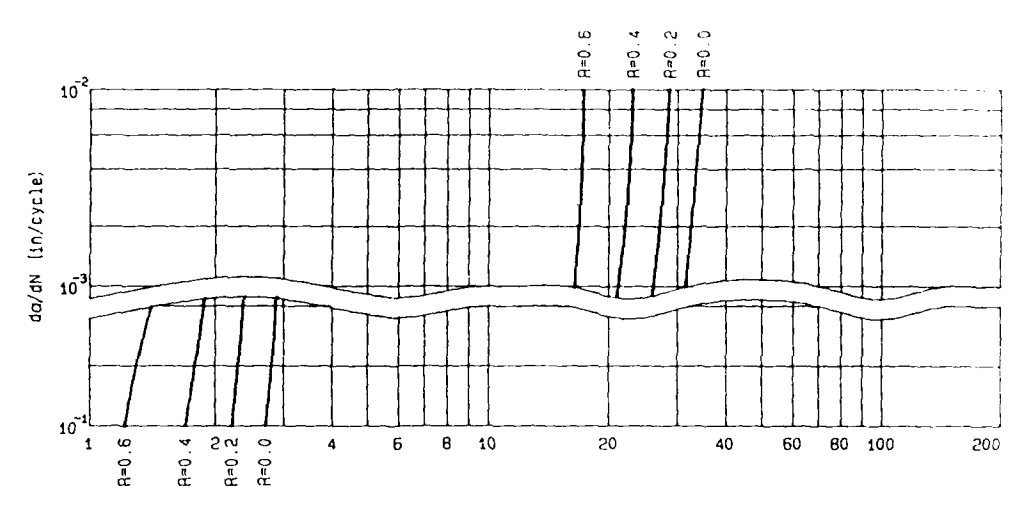

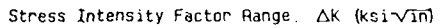

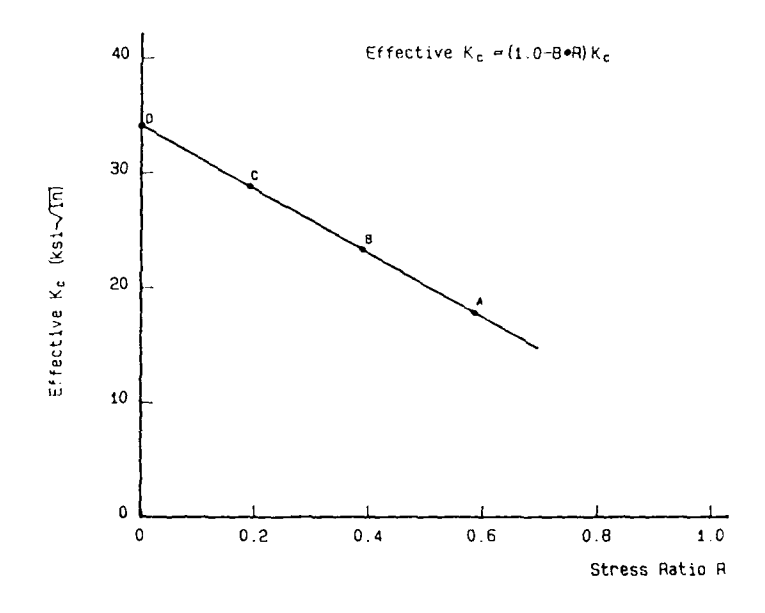

FIGURE 2(b): RELATIONSHIP BETWEEN EFFECTIVE TOUGHNESS AND **STRESS** RATIO (REF. **3)**

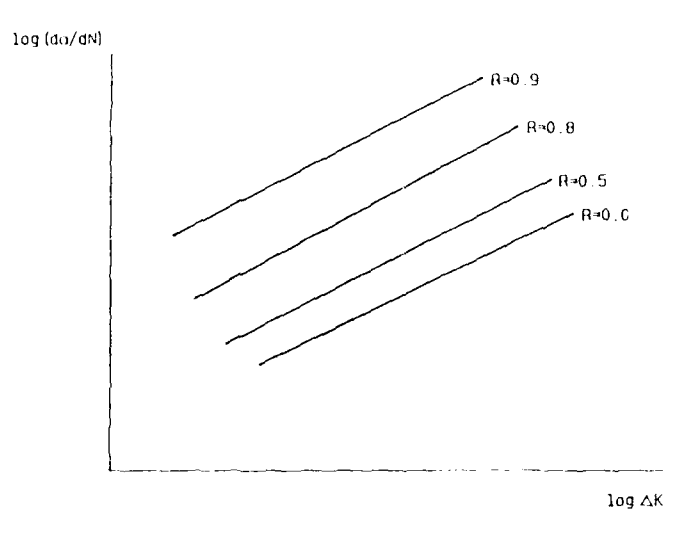

FIGURE 3(a): STANDARD WALKER EQUATION

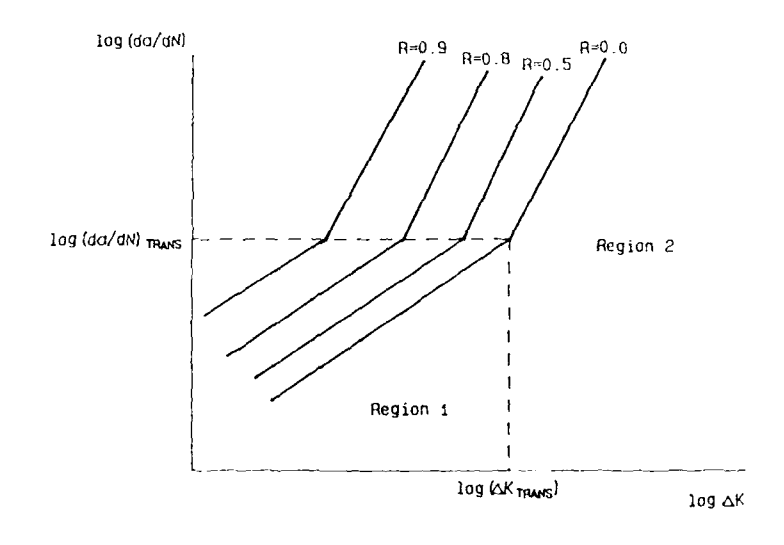

FIGURE 3(b): WALKER BI-LINEAR EQUATION

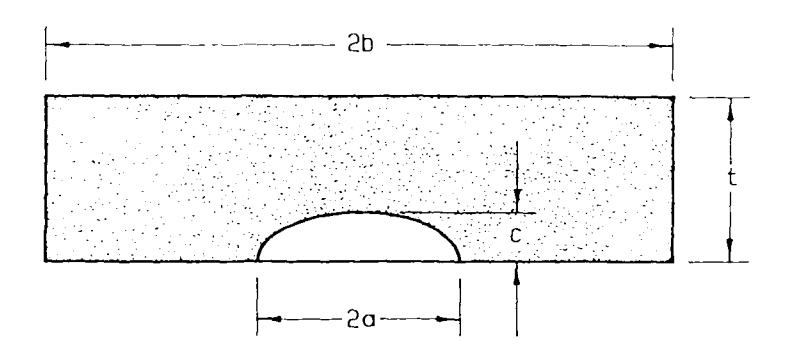

 $\cdot$ 

 $\sim$ 

FIGURE 4: DEFINITION OF **a** AND **c** FOR A SURFACE FLAW

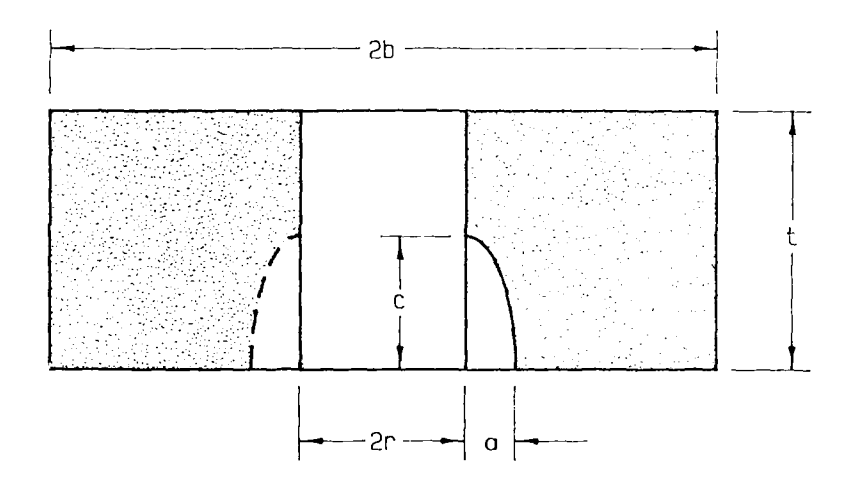

FIGURE **5:** DEFINITION OF a **AND** c FOR *A* SINGLE OR **DOUBLE QUARTER** ELLIPTICAL CORNER CRACK FROMI **A** HOLE

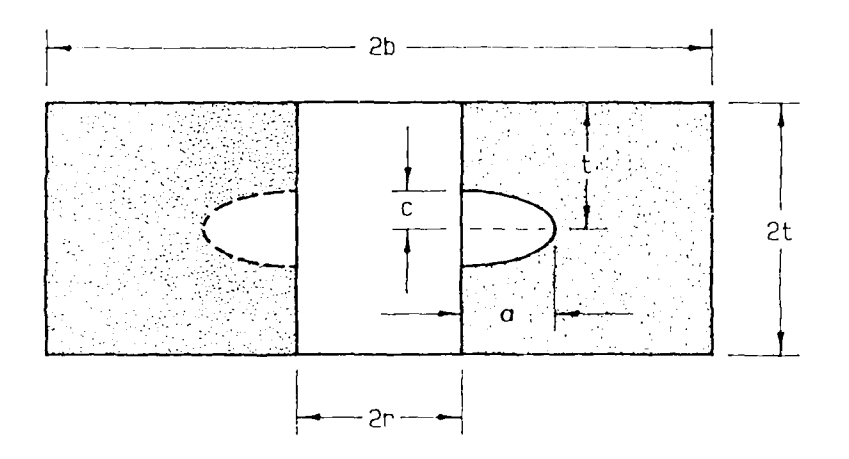

FIGURE 6: DEFINITION OF a AND C FOR A SINGLE OR DOUBLE<br>EMBEDDED CRACK IN A HOLE

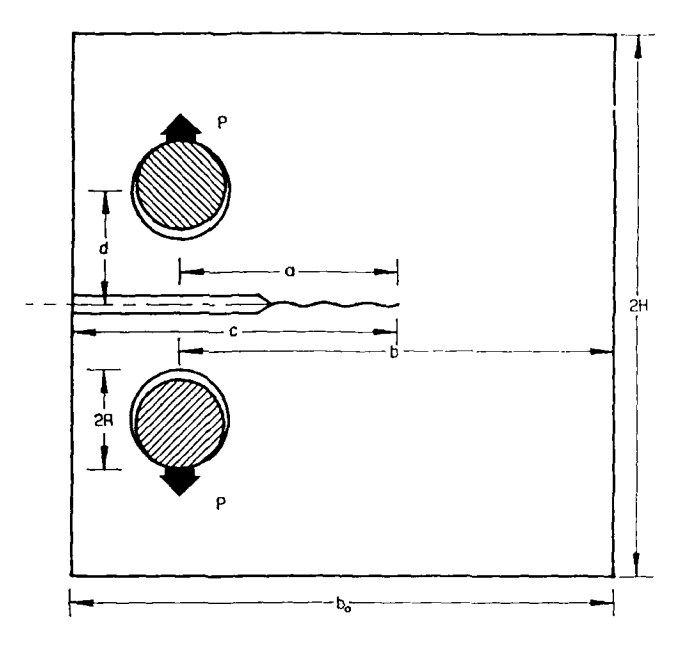

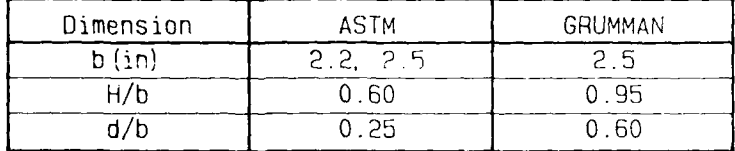

FIGURE 7: ASTM **AND** GRUMMAN COMPACT TEST SPECIMEN

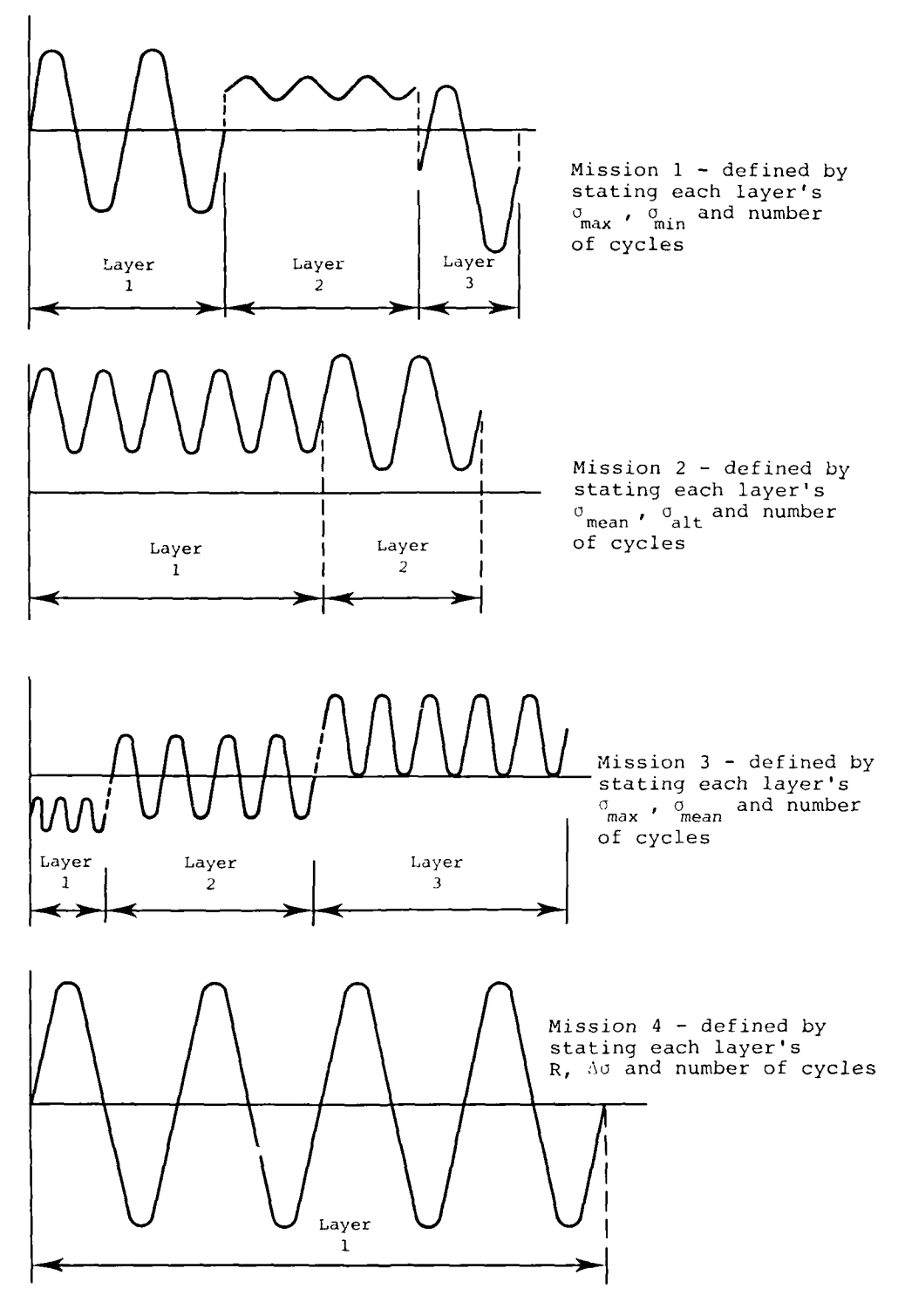

FIGURE 8(a): LAYERS **AND** MISSIONS

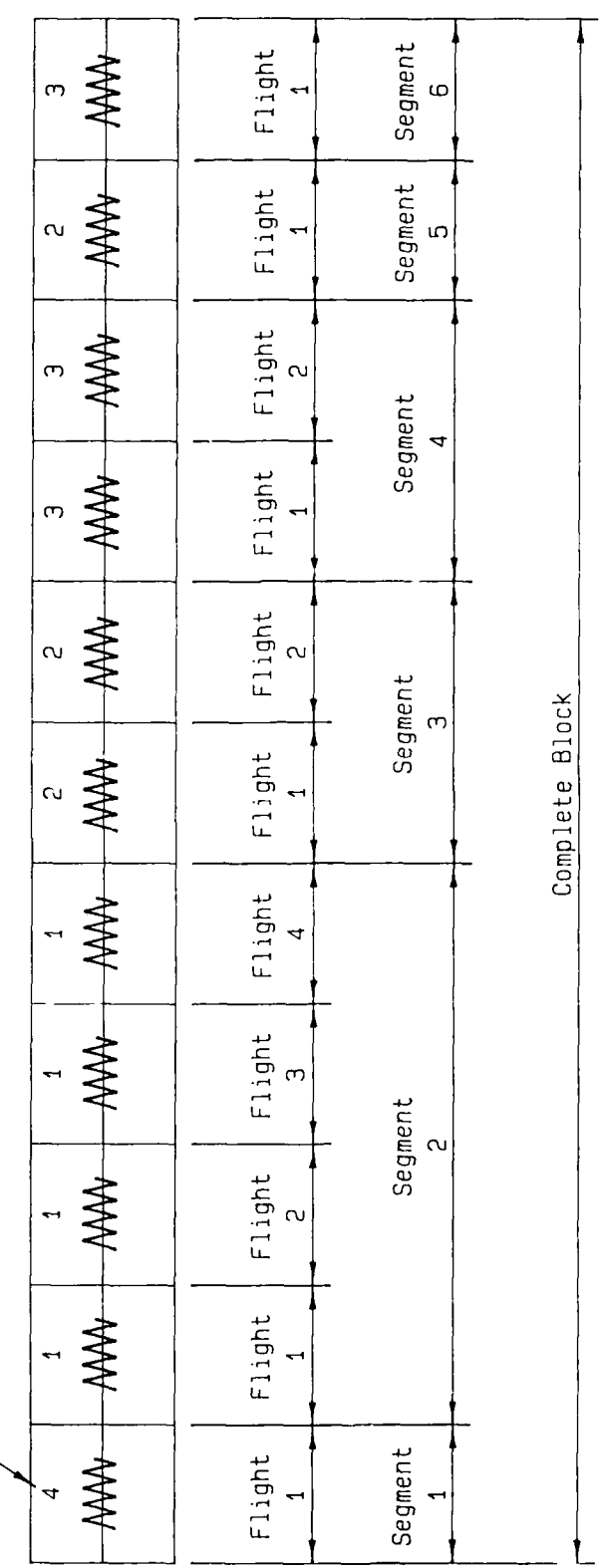

FIGURE 8(b): THE MISSION OF FIGURE 8(a) APPLIED TO

/ Mission number

 $\cdot$ 

## APPENDIX 1

This appendix gives an example CRKGRW data file, with extra options as examples of different inputs.

 $\mathbf C$ C THIS IS A COMMENT LINE EXAMPLE  $\mathbf C$ **TITLE**  $\boldsymbol{A}$ THIS IS A SAMPLE PROGRAM TO DEMONSTRATE THE INPUT OF INFORMATION INTO CRKGRW. \* \* \* *\** \* \* \* \* \* \* \* \* \* \* \* \* \* \* \* EQUATION WALKER MATERIAL ALUMINIUM ALLOY 7050 - material comment line 1.304E-10, .55, 3.25  $50.0\, 63.0$ THRESHOLD  $3.0$  $\sim 1$ **LIMITS**  $.01 \quad 2.0 \quad 0.0 \quad 0.0$ ANALYSIS C---- using a two crack Bowie solution **BETA**  $5$  0.25 0.0 0.0 0.0 0.0 C----- with the finite width correction factor **BETA**  $2.0 \quad 0.0 \quad 0.0 \quad 0.0 \quad 0.0$  $2<sup>1</sup>$ **END LOADS** SPECTRUM FULL DATA  $100 - 1$ 30.0 MAX-MIN  $-0.6$  $10\,$  $1.0$  $\big)$  $1.2\,$  $-0.7$  $28$  $\lambda$  $0.9$  $-0.2$ ) Mission No. 1 19  $0.0$  $0.3$  $100\,$  $\big)$  $0.5 0.3\,$ 260  $\lambda$ -9999 - 9999 - 9999 MEAN-ALT  $1.0$  $0.2$ 300  $\lambda$ 300  $0.8$  $0.1$ ) Mission No. 2  $\boldsymbol{8.0}$  $0.3\,$  $300\,$  $\left\{ \right.$  $-9999 - 9999 - 9999$ 

**END LOADS SPECTRUM**<br>11853 1000 **11853 3 0 7** 1 ) Segment 1: 7 flights of mission 1<br> **9** 2 ) Segment 2: 9 flights of mission 2  $\mathcal{L}$ **<sup>9</sup>**2 **)** Segment 2: **9** flights **of** mission 2 **) 1 block** 2 **1 )** Segment **3:** 2 flights of mission **I** C --------- print every layer PRINT **0 0 0 1 0 C----** or print every five blocks and **whenever** crack C-call growth exceeds  $0.05$ PRINT **5 0 0 0 0.05** PLOT **A** HOURS PLOT **DA/DN HOURS END DATA**

#### **DISTRIBUTION**

## **AUSTRALIA**

#### Depatment **of Defence**

Defence Central Chief Defence Scientist Assist Chief Defence Scientist, Operations (shared copy) Assist Chief Defence Scientist, Policy (shared copy) Director, Departmental Publications Counsellor, Defence Science, London (Doc Data Sheet Only) Counsellor, Defence Science, Washington (Doc Data Sheet Only) **S.A.** to Thailand MRD (Doc Data Sheet Only) S.A. to the DRC (Kuala Lumpur) (Doc Data Sheet Only) OIC TRS, Defence Central Library Document Exchange Centre, DISB (18 copies) Joint Intelligence Organisation Librarian H Block, Victoria Barracks, Melbourne Director General - Army Development (NSO) (4 copies) Defence Indsutry and Materiel Policy, FAS

## Aeronautical Research Laboratory

**Director** Library Divisional File **-** Aircraft Structures Authors: J. Paul D. Lombardo C.K.Rider J. Finney G. Jost D. Ford A. Patterson M. Higgs S. Sanderson A. Machin S. Dunn R. Jones L. Gratzer D. Punshon G. Clark N. Goldsmith J.Q. Clayton Materials Research Laboratory Director/Library

Defence Science & Technology Organisation - Salisbury Library

#### Navy Office

Navy Scientific Adviser (3 copies Doc Data sheet only) Director of Naval Aircraft Engineering

Director of Naval Ship Design

Army Office

Scientific Adviser - Army (Doc Data sheet only) Engineering Development Establishment, Library US Army Research, Development and Standardisation Group

Air Force Office

Air Force Scientific Adviser (Doc Data sheet only) Aircraft Research and Development Unit Library Engineering Division Library Director General Aircraft Engineering - Air Force

Department of Transport & Communication Library

Statutory and State Authorities and Industry Aero-Space Technologies Australia P/L., Manager/Librarian (2 copies) Australian Airlines, Library Qantas Airways Limited Gas & Fuel Corporation of Vic., Manager Scientific Services SEC of Vic., Herman Research Laboratory, Library Ansett Airlines of Australia, Library BHP, Melbourne Research Laboratories Hawker de Havilland Aust Pty Ltd, Victoria, Library Hawker de Havilland Aust Pty Ltd, Bankstown, Library Major Furnace and Combustion Enginecrs Pty Ltd, Manager Rolls Royce of Australia Pty Ltd, Manager

Universities and Colleges

Adelaide

Barr Smith Library Professor of Mechanical Engineering

Flinders

Library

La Trobe Library

Melbourne Engineering Library

Monash

Hargrave Library Prof I.J. Polmear, Materials Engineering

Newcastle Library

New England Library

Sydney Engineering Library *Head,* School of Civil Engineering

NSW

Physical Sciences Library Professor R.A.A. Bryant, Mechanical Engineering Library, Australian Defence Force Academy

Queensland Library

Tasmania Engineering Library

Western Australia Library Prof. B.J. Stone, Head Mechanical Engineering

RMIT

Library

University College of the Northern Territory Library

SPARES (10 copies) TOTAL (101 *copies)*

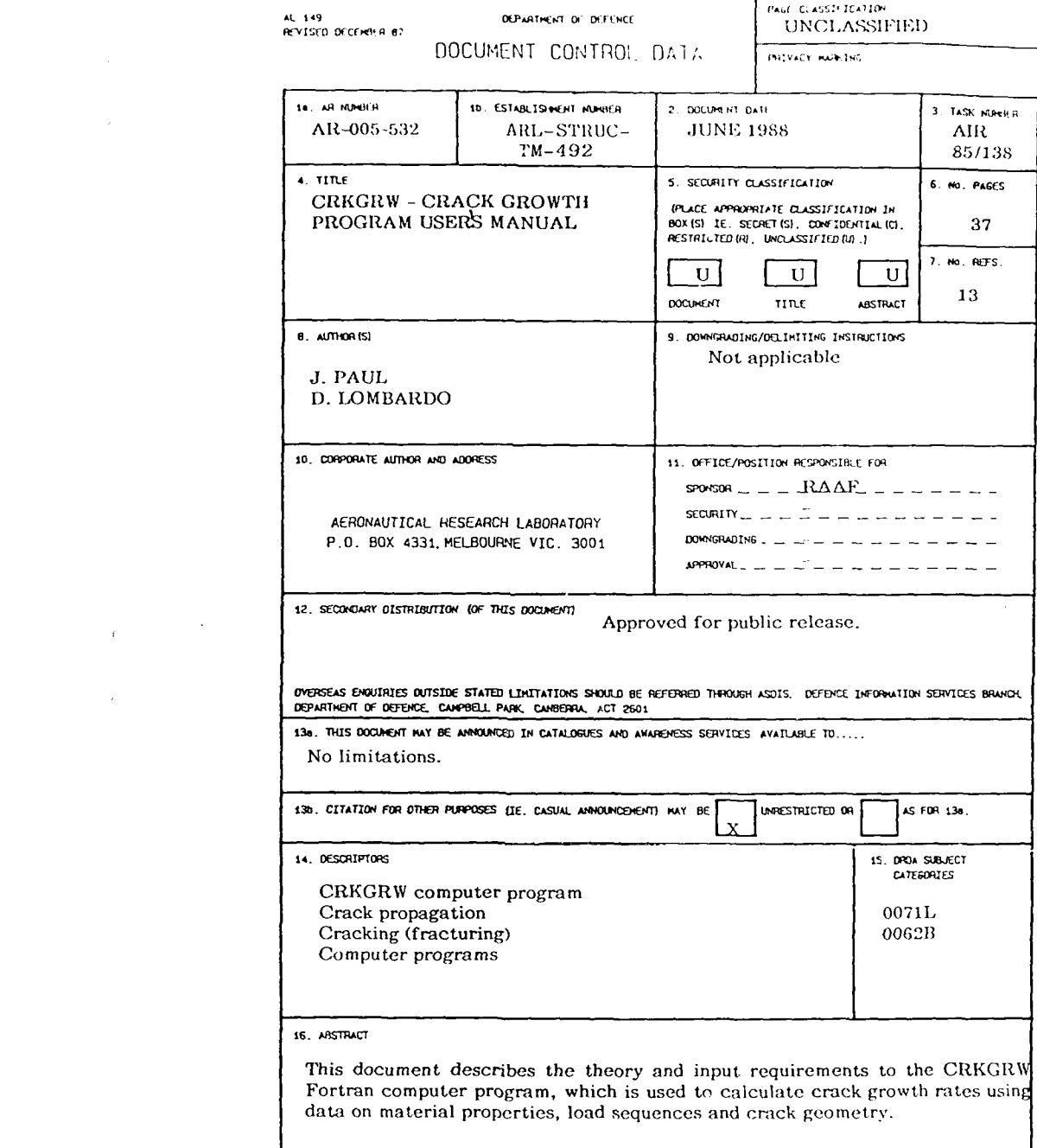

 $\mathcal{L}(\mathcal{L})$  and  $\mathcal{L}(\mathcal{L})$ 

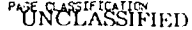

PHIVACY MARKING

THIS PAGE IS TO BE USED TO RECORD INFORMATION WHICH IS REQUIRED BY THE ESTABLISHMENT FOR<br>ITS OWN USE BUT WHICH WILL NOT BE ADDED TO THE DISTIS DATA UNLESS SPECIFICALLY REQUESTED.

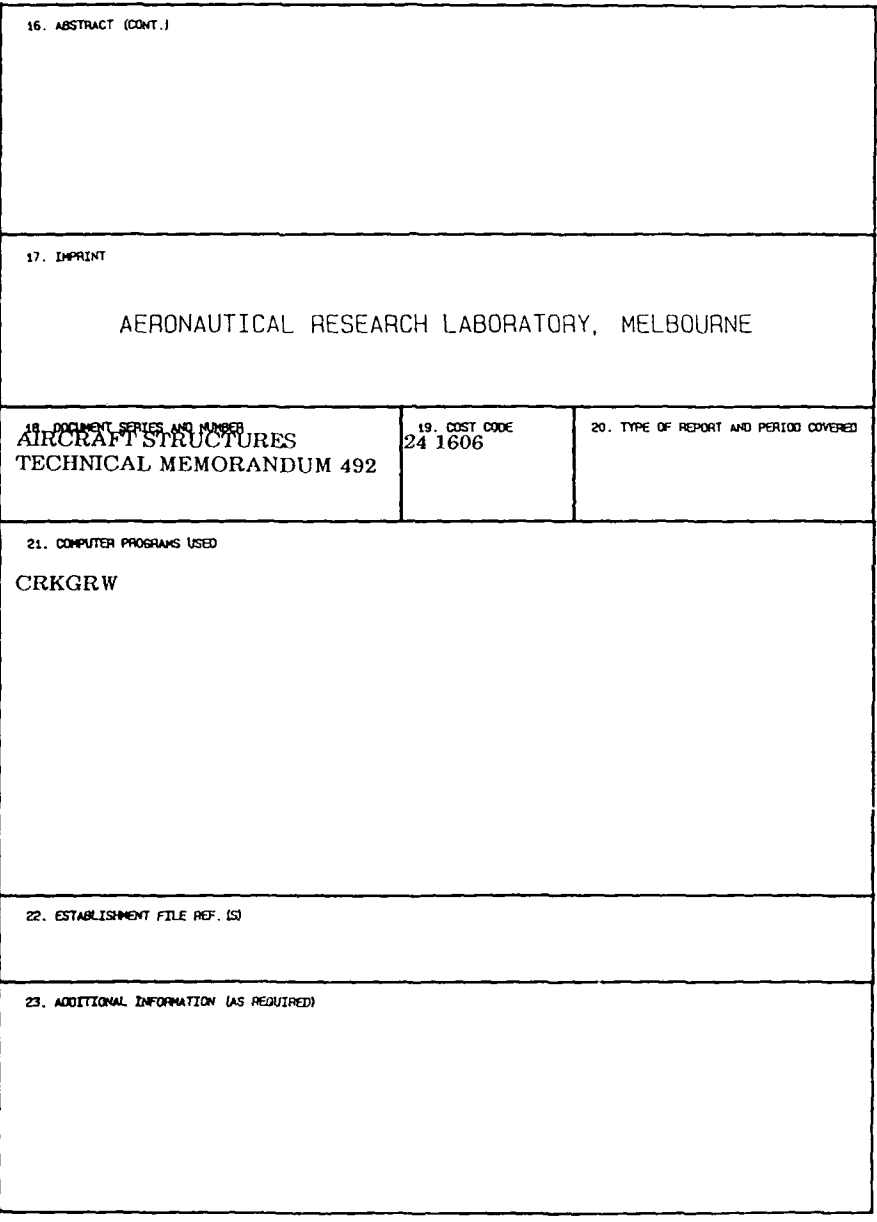